# **Set Printer POLYLINE**

# Description

The POLYLINE message is used to print connected lines with the current line style. The line style is set with the [LINESTYLE](https://wiki.srpcs.com/display/Commands/Set+Printer+LINESTYLE) message.

#### **Parameters**

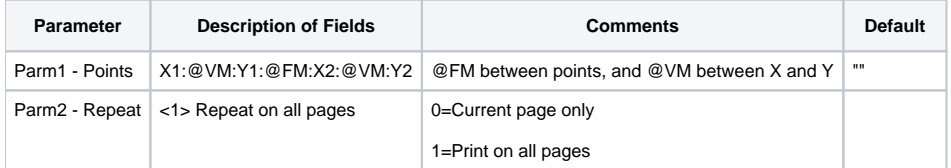

## Remarks

The Points parameter sets the points between the lines. The format of the points is X:@VM:Y with @FM between points. The polyline will be printed on every page if the Repeat parameter is set.

#### See also

[POLYGON Set\\_Printer Example,](https://wiki.srpcs.com/display/Commands/Set+Printer+POLYGON) Using Graphics

## Example

```
* The following example shows how to use the POLYLINE message to print lines.
declare function Set_Printer
stat = Set_Printer("INIT") ;* Start printing
points = ""
points<1> = 1:@VM:1
points<2> = 2:@VM:2
points<3> = 3:@VM:1
stat = Set_Printer("POLYLINE", points, 1)
stat = Set_Printer("TERM") ;* End printing
```